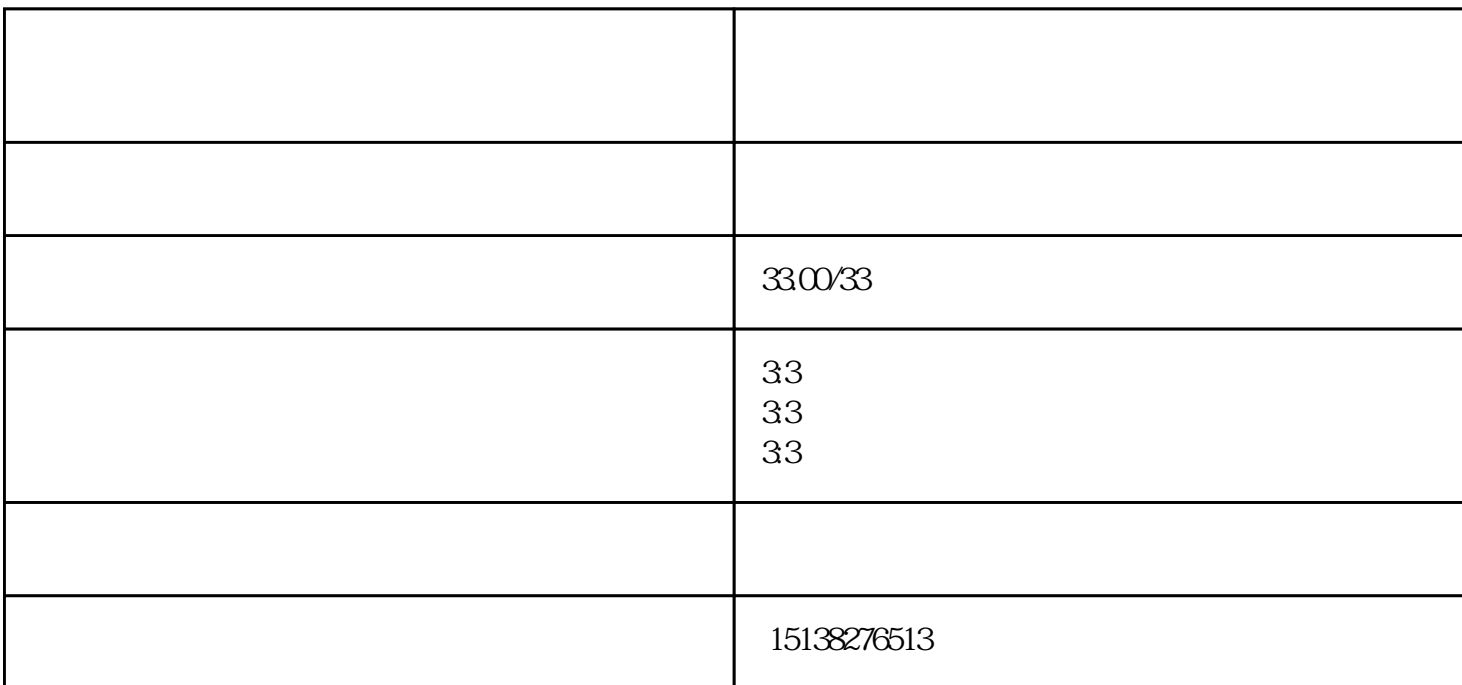

 $4$ 

 $5\,$ 

 $^{6}$  C" A3A4, B4-B5

 $8$ 

 $7$